# **ОПРЕДЕЛЕНИЕ ХАРАКТЕРИСТИК ТЕПЛОФИКАЦИОННОЙ ПАРОВОЙ ТУРБИНЫ**

*Учебное пособие* 

Нижний Новгород 2017

Министерство образования и науки Российской Федерации Федеральное государственное бюджетное образовательное учреждение высшего образования «Нижегородский государственный архитектурно-строительный университет»

Л. М. Дыскин, С. С. Козлов, М. С. Морозов

## Определение характеристик теплофикационной паровой турбины

Утверждено редакционно - издательским советом университета в качестве учебного пособия

> Нижний Новгород ННГАСУ 2017

ББК 31.38  $0.60$ УДК 621.1.016 (075.8)

*Печатается в авторской редакции*

#### Рецензенты:

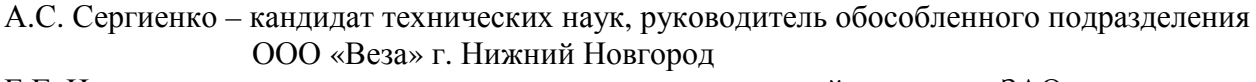

Е.Г. Ионычев – кандидат технических наук, генеральный директор ЗАО «Проектпромвентиляция»

Дыскин Л.М. Определение характеристик теплофикационной паровой турбины [Текст]: учеб. пособие / Л.М. Дыскин, С.С. Козлов, М.С. Морозов; Нижегор. гос. архитектур. - строит. ун - т – Н. Новгород: ННГАСУ, 2017. – 39 с. ISBN 978-5-528-00248-4

Изложены краткие теоретические сведения и расчетные формулы, необходимые для выполнения расчетно-графической работы. Даны примеры расчета цикла с построением диаграммы режимов теплофикационной турбины и варианты заданий.

Предназначено для студентов бакалавриата, обучающихся по направлению подготовки 13.03.01 Теплоэнергетика и теплотехника, изучающих дисциплины «Техническая термодинамика», «Источники и системы теплоснабжения предприятий и населенных пунктов». Может быть использовано при выполнении бакалаврских и магистерских выпускных квалификационных работ.

ISBN 978-5-528-00248-4 © Л.М. Дыскин, С.С. Козлов, М.С. Морозов, 2017 © ННГАСУ, 2017

#### ВВЕДЕНИЕ

Рациональное использование топливно-энергетических ресурсов нашей страны во многом зависит от успешного развития теплофикации промышленных предприятий и жилых массивов. Теплофикация – это централизованное снабжение теплотой внешних потребителей от ТЭЦ (теплоэлектроцентралей) на базе комбинированного производства теплоты и электроэнергии.

Теплофикация может давать существенную экономию топлива по сравнению с раздельным тепловым и электрическим снабжением, при котором электроэнергия вырабатывается на чисто силовых установках, например, на паротурбинных конденсационных электростанциях (КЭС), а теплота – в специальных котельных. При комбинированной выработке на тепловых электрических станциях теплота получается за счет использования частично или полностью отработанного в турбине пара, т.е. пара, использовавшегося для выработки электрической энергии.

Удельный расход топлива для выработки теплоты в отдельных отопительных котельных гораздо выше, чем на теплоэлектроцентралях. Важен и тот факт, что при комбинированном способе теплота вырабатывается на более совершенном энергетическом оборудовании теплоэлектроцентралей с высокими параметрами пара, что способствует повышению термического КПД теплового цикла. Если учесть экономию топлива от применения комбинированной выработки электроэнергии и теплоты, то КПД выработки только электроэнергии комбинированным способом на ТЭЦ достигает 75-80 %, в то время как на самых современных паротурбинных конденсационных электрических станциях (КЭС), предназначенных для выработки только электрической энергии, эффективный КПД не превышает 32-35 %.

3

Помимо экономии топлива, правильно спроектированные ТЭЦ дают экономию и других затрат, главным образом при капитальной строительстве отдельных установок для производства электрической энергии и теплоты.

В настоящей работе необходимо выполнить расчет теплофикационного цикла паровой турбины, построить диаграмму режимов теплофикационной турбины с одним регулируемым отбором пара, определить экономичность такого цикла и сравнить его по затратам топлива с раздельной выработкой электрической энергии и теплоты.

# 1. ЦИКЛ ТЕПЛОФИКАЦИОННОЙ ТУРБИНЫ С ОДНИМ РЕГУЛИРУЕМЫМ ОТБОРОМ ПАРА

Паровая турбина является основным элементом энергетической установки теплофикационного цикла.

На рис. 1 представлена принципиальная схема паротурбинной установки с одним регулируемым отбором пара для подогрева сетевой воды. В этой установке определенное количество пара после срабатывания в части высокого давления (ЧВД) 1 турбины направляется в подогреватель сетевой воды (бойлер) 2, через который циркулирует вода из системы отопления при помощи насоса 3. Остальная часть пара через регулирующий орган 4 поступает в часть низкого давления (ЧНД) 5 турбины, где производится дополнительная механическая работа вращения ротора, преобразуемая турбогенератором 6 в электрическую энергию.

Отработанный в ЧНД турбины пар направляется в конденсатор 7, где происходит его конденсация за счет охлаждения циркуляционной водой, протекающей в трубках 8.

Затем конденсат из конденсатора 7 и подогревателя 2 направляется в деаэраторный бак 9, где происходит освобождение конденсата от растворенных в нем агрессивных газов (кислорода и углекислоты) с целью уменьшения коррозии оборудования. После деаэрации вода питательным насосом 10 подается в парогенератор 11, где за счет теплоты сгорания топлива происходит процесс парообразования и последующий перегрев пара в пароперегревателе 12. Перегретый пар через регулирующий орган 13 поступает в ЧВД паровой турбины.

Система регулирующих органов 13 (регулирующий клапан ЧВД) и 4 (поворотная диафрагма ЧНД) позволяет с помощью автоматических устройств регулировать подачу пара в ЧВД, ЧНД и теплофикационный отбор в зависимости от режима работы. Например, в летний период года отпадает необходимость в теплофикационном отборе, в этом случае поворотная диафрагма 4 перед ЧНД полностью открыта и весь пар поступает в ЧНД и конденсатор турбины. Турбина работает по электрическому графику в конденсационном режиме.

В зимний период года включен регулятор давления 14 отборного пара, который автоматически воздействует на сервомоторы 15, 16 соответствующих регулирующих органов 4 и 13, изменяя расход пара на турбину, в отбор и конденсатор в количествах, предусмотренных тепловым графиком работы.

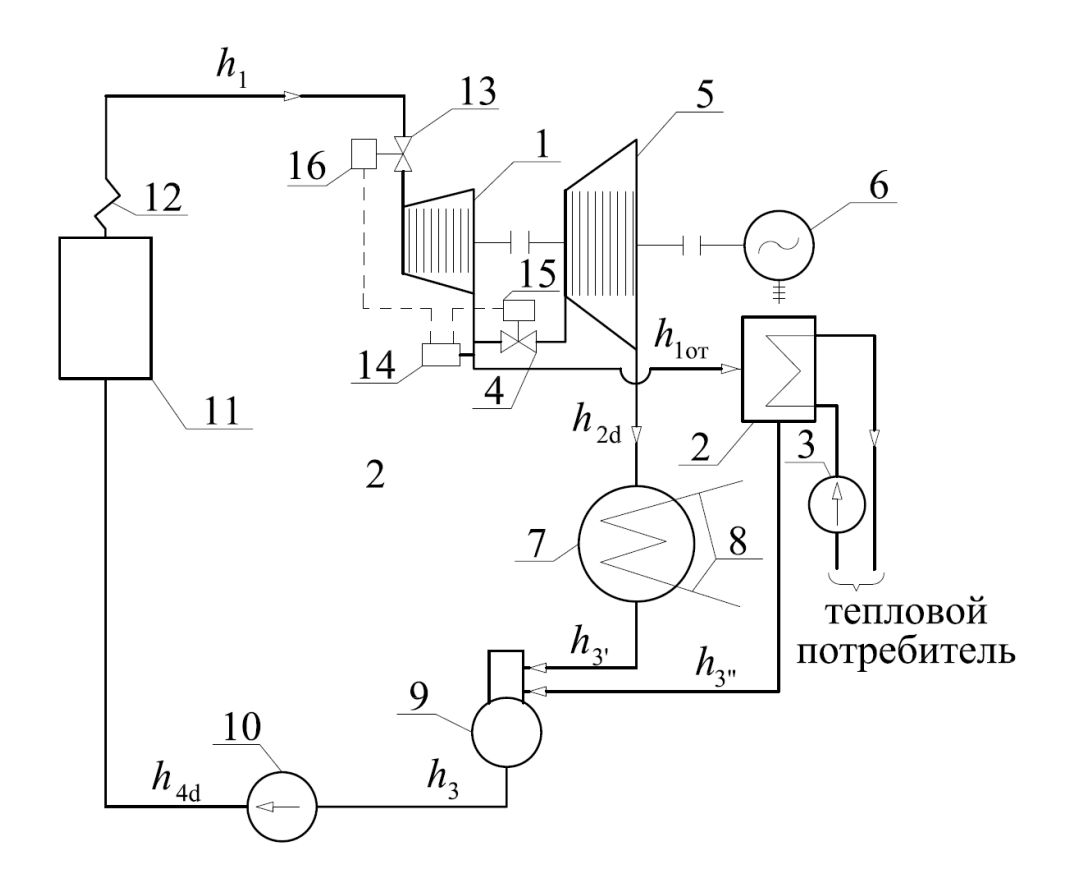

Рис. 1 – Принципиальная схема паротурбинной установки теплофикационного цикла

Изменение состояния пара в цикле Ренкина, используемом в современных паротурбинных установках, иллюстрируется в *h, s* – диаграмме, представленной на рис. 2. Питательный насос 10 (рис. 1) повышает давление воды до величины  $p_1$  и подает ее в парогенератор 11. Изоэнтропный

процесс в питательном насосе изображен условно в *h, s* – диаграмме линией 3-4. Действительный адиабатный процесс повышения давления воды в насосе от давления в деаэраторе 9 до давления  $p_1$  перед парогенератором представлен линией 3-4д. Далее вода поступает в парогенератор, где вначале происходит предварительный ее подогрев до температуры кипения при постоянном давлении по линии 4-5. Изобарно-изотермический процесс парообразования кипящей воды в парогенераторе обозначен линией 5-6. Затем пар поступает в пароперегреватель 12, где температура повышается до *Т*<sup>1</sup> по изобаре 6-1. Пренебрегая потерями температуры и давления в паропроводе от пароперегревателя до турбины, считаем, что точка 1 показывает исходное состояние острого пара перед турбиной. Таким образом, подвод теплоты к рабочему телу осуществляется в парогенераторе и пароперегревателе по изобаре 4-5-6-1. Количество теплоты, подведенной к 1 кг рабочего тела, определяется разностью энтальпий рабочего тела в начале и в конце процесса:

*q*1 = *h*1 – *h*4<sup>д</sup>, кДж/кг. (1.1)

В дальнейшем пар расширяется в части высокого давления турбины до давления в камере отбора *p*от (рис. 2). При этом происходит превращение кинетической энергии пара в механическую работу вращения ротора. Действительный адиабатный процесс расширения пара в ЧВД турбины с учетом потерь на трение происходит по линии 1-1от и определяется разностью энтальпий в точках 1 и 1<sub>от</sub>. Эта разность есть действительный теплоперепад в ЧВД:

$$
H'_{\rm A} = h_1 - h_{\rm 10T},\tag{1.2}
$$

где *h*1 – энтальпия острого пара;  $h_{10T}$  – энтальпия пара в отборе.

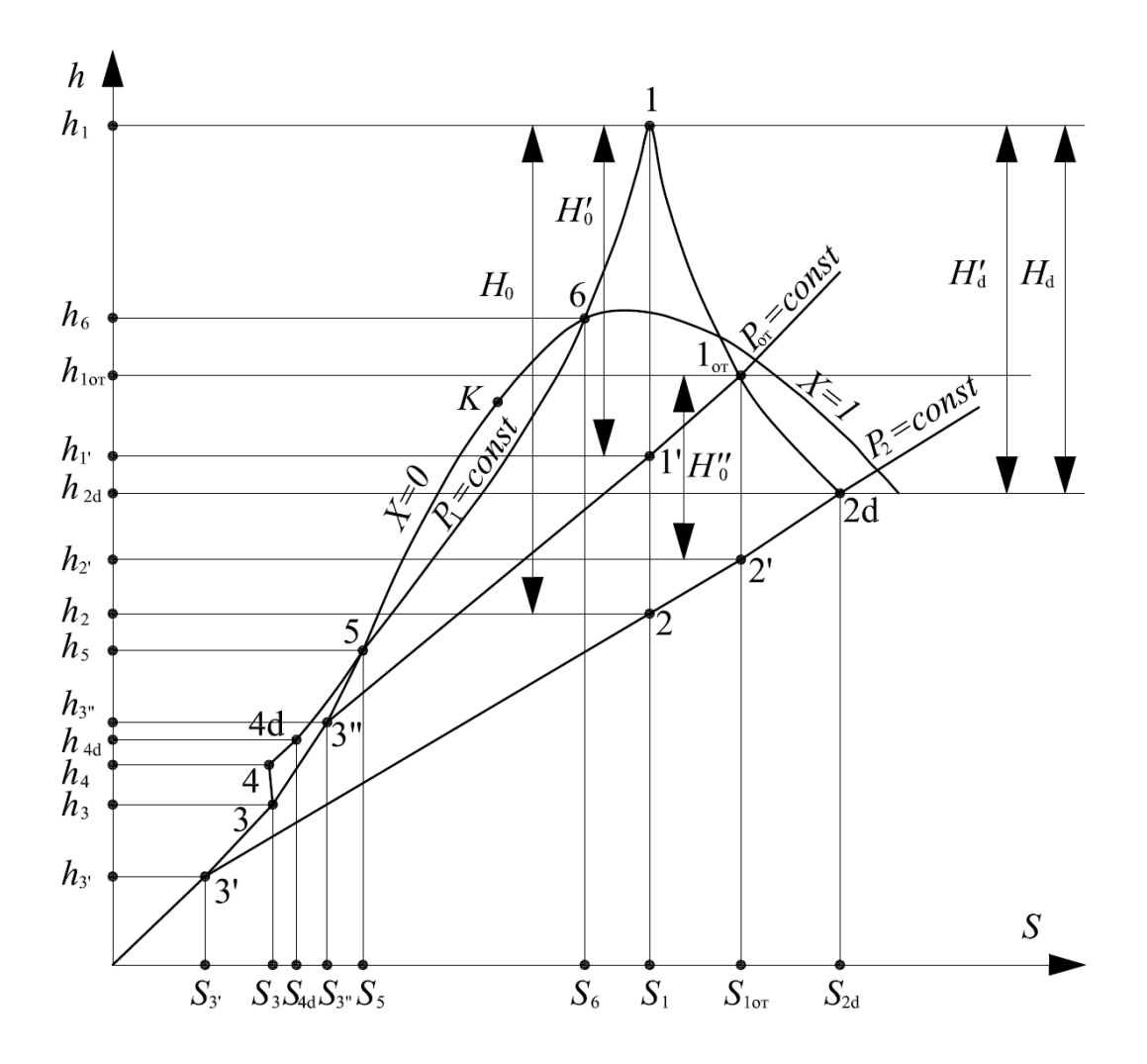

Рис. 2 - Диаграмма h-s теплофикационного цикла турбины с регулируемым отбором пара

Идеальный обратимый процесс расширения пара в ЧВД определяется линией 1-1', а разность энтальпий в точках 1 и 1' есть располагаемый теплоперепад в ЧВД:

$$
H'_{0} = h_{10T} - h_{1'},\tag{1.3}
$$

где  $h_{1'}$  – энтальпия пара в конце изоэнтропного расширения в ЧВД.

Адиабатное обратимое расширение пара в ЧНД турбины происходит по линии 1<sub>от</sub>-2'. Действительный теплоперепад в ЧНД равен:

$$
H''_{\rm A} = h_{\rm 1or} - h_{\rm 2a},\tag{1.4}
$$

где  $h_{2\mu}$  – энтальпия пара в конце процесса расширения в ЧНД.

Располагаемый теплоперепад в ЧНД равен:

$$
H''_0 = h_{0T} - h_{2'},\tag{1.5}
$$

где  $h_{2'}$ – энтальпия пара в конце обратимого расширения в ЧНД.

Суммарный действительный теплоперепад в турбине представляется разностью энтальпий в точках 1 и  $2\pi$ :

$$
H_{\rm A} = h_1 - h_{2{\rm A}}.\tag{1.6}
$$

Суммарный располагаемый теплоперепад в турбине определяется разностью энтальпий в точках 1 и 2:

$$
H_o = h_1 - h_2. \tag{1.7}
$$

Отработанный в ЧНД турбины пар поступает в конденсатор, где происходит его конденсация при постоянных давлении и температуре. Процесс конденсации пара в конденсаторе в *h, s* – диаграмме изображается линией 2д-3′. Конденсация пара, поступающего в отбор, происходит в подогревателе сетевой воды (бойлере) в результате охлаждения водой, циркулирующей в системе отопления. Этот процесс также является изобарноизотермическим и изображается линией  $1_{\text{or}}$ -3".

Таким образом, в теплофикационной турбине с регулируемым отбором пара теплота теряется только с той частью отработанного пара, которая поступает в конденсатор из ЧНД турбины. Количество этой теплоты, уносимой охлаждающей водой в атмосферу, определится (рис. 2):

$$
q_2 = h_{2\mu} - h_{3'}.\tag{1.8}
$$

Таким образом, термический КПД действительной теплофикационной установки, работающей в конденсационном режиме, определяется из уравнения:

$$
\eta_{t} = \frac{q_{1} - q_{2}}{q_{1}} = \frac{(h_{1} - h_{4_{\pi}}) - (h_{2_{\pi}} - h_{3})}{h_{1} - h_{4_{\pi}}} = \frac{(h_{1} - h_{2_{\pi}}) - (h_{4_{\pi}} - h_{3})}{h_{1} - h_{4_{\pi}}}.
$$
 (1.9)

Относительный внутренний КПД ЧВД турбины определяется:

$$
\eta_{oi}^{\text{VBZ}} = \frac{H'_{\text{A}}}{H'_{\text{o}}} = \frac{h_{\text{1}} - h_{\text{Ior}}}{h_{\text{1}} - h_{\text{1}'}}.
$$
\n(1.10)

Относительный внутренний КПД ЧНД турбины определится:

$$
\eta_{oi}^{\text{var}} = \frac{H''_{\pi}}{H''_{\text{o}}} = \frac{h_{\text{lor}} - h_{2\pi}}{h_{\text{lor}} - h_{2'}}.
$$
\n(1.11)

Относительный внутренний КПД всей турбины соответственно равен:

$$
\eta_{oi}^{T} = \frac{H_{\pi}}{H_{o}} = \frac{h_{1} - h_{2\pi}}{h_{1} - h_{2}}.
$$
\n(1.12)

Относительный внутренний КПД питательного насоса равен:

$$
\eta_{oi}^{\text{H}} = \frac{h_4 - h_3}{h_{4\mu} - h_3}.
$$
 (1.13)

Соответственно для обратимого (идеального) цикла термический КПД теплофикационного цикла в конденсационном режиме определяется выражением:

$$
\eta_t^{\text{ofp}} = \frac{(h_1 - h_2) - (h_4 - h_3)}{h_1 - h_4}.
$$
\n(1.14)

Здесь, в конденсационном режиме при отсутствии отбора,  $h_3 = h_{3'}$ .

Относительный внутренний КПД действительного цикла, учитывающий внутренние потери в турбине и насосе, равен:

$$
\eta_{oi}^{u} = \frac{(h_1 - h_2) \cdot \eta_{oi}^{T} - \left(\frac{h_4 - h_3}{\eta_{oi}^{H}}\right)}{(h_1 - h_2) - (h_4 - h_3)}.
$$
(1.15)

Абсолютный внутренний КПД действительного теплофикационного цикла определяется формулой:

$$
\eta_i^{\rm II} = \eta_{oi}^{\rm II} \cdot \eta_t^{o6p} \,. \tag{1.16}
$$

Абсолютный эффективный КПД теплофикационной установки будет равен:

$$
\eta_e^{\text{ycr}} = \eta_i^{\text{II}} \cdot \eta_{\text{ir}} \cdot \eta_r \cdot \eta_M^{\text{T}}, \qquad (1.17)
$$

где  $\eta_{\text{nr}}$  – КПД парогенератора;

 $\eta_{\rm r}$  – КПД электрического генератора;

 $\eta_{_\mathrm{M}}^{^\mathrm{T}}$  – механический КПД турбины.

### 2. ДИАГРАММА РЕЖИМОВ

Основной характеристикой теплофикационной турбины является диаграмма режимов, представляющая графическую зависимость мощности турбины от расхода пара, поступающего в конденсатор и в отбор. Из диаграммы режимов можно определить расход свежего пара, количество пара, поступающего в отбор или конденсатор при заданной мощности турбины.

Уравнение мощности турбины с отбором пара имеет вид:

$$
N_{\rm s} = \frac{G_{\rm k} \cdot H_{\rm n} + G_{\rm or} \cdot H_{\rm n}'}{3600} \cdot \eta_{\rm m}^{\rm T} \cdot \eta_{\rm r}, \, \text{kBr},\tag{2.1}
$$

где *N*<sup>э</sup> – электрическая мощность турбины;

*G*к – расход пара в конденсатор, кг/час;

*G*от – расход пара в отбор, кг/час;

 $H_{\pi}^{'}$  – действительный теплоперепад в ЧВД турбины, кДж/кг;

*Н*д – действительный теплоперепад в турбине, кДж/кг;

 $\eta_{\scriptscriptstyle\rm{M}}^{\scriptscriptstyle\rm{T}}$  – механический КПД турбины;

 $\eta_{\rm r}$  – КПД электрического генератора.

Уравнение (2.1) позволяет определить мощность турбины для любых расходов пара *G*<sup>к</sup> и *G*от. Изменяя попеременно в этом уравнении *G*<sup>к</sup> и *G*от можно найти зависимость  $N_3$  от  $G_k$  при  $G_{\text{or}}$  = const или от  $G_{\text{or}}$  при  $G_k$  = const и построить, таким образом, диаграмму режимов турбины с одним регулируемым отбором пара. С достаточной точностью можно считать, что *N*<sup>э</sup> линейно зависит от  $G_k$  и  $G_{\text{or}}$ .

В действительности, зависимость  $N_3 = f(G_{\kappa}, G_{\text{or}})$  определяется типом системы парораспределения и характером изменения относительного внутреннего КПД  $\eta_{oi}$  от расхода пара  $G_{\kappa}$  и  $G_{\sigma}$ .

На диаграмме режимов наносят следующие линии.

#### 1. Линия конденсационного режима.

Режим турбины, когда весь пар проходит через части высокого давления (ЧВД) и низкого давления (ЧНД) и направляется в конденсатор, называют конденсационным. В этом случае пар в отопительный отбор не по-CTVIIACT, T.e.  $G_{\text{or}} = 0$ .

Уравнение (2.1) для этого режима имеет вид:

$$
N_3^{\mathrm{H}} = \frac{G_{\mathrm{K}}^{\mathrm{max}} \cdot H_{\mathrm{A}}}{3600} \cdot \eta_{\mathrm{M}}^{\mathrm{T}} \cdot \eta_{\mathrm{r}}, \mathrm{R}B\mathrm{T}.
$$
 (2.2)

Максимальный расход пара в конденсатор  $G_{\kappa}^{\max}$  при номинальной мощности  $N_{\alpha}^{\text{H}}$  и действительном теплоперепаде в турбине  $H_{\mu}$  определяется расчетом из уравнения (2.2). Откладывая на оси абсцисс  $N_3^{\text{H}}$ , а на оси ординат  $G_{\kappa}^{\max}$ , получим точку « $K$ », (см. рис. 3).

При известном максимальном расходе свежего пара  $G_0^{\text{max}}$  (см. таблицу 2 приложения) турбина будет развивать максимальную электрическую мощность  $N_3^{\text{max}}$ . Линия  $m-r$  определяет максимальный пропуск пара через турбину.

Определим потерю энергии холостого хода турбоагрегата по уравнению:

$$
N_3^{xx} = N_3^{\mathrm{H}} \cdot \left(\frac{1}{\eta_{\mathrm{M}}^{\mathrm{T}} \cdot \eta_{\mathrm{r}}} - 1\right), \mathrm{RBT},\tag{2.3}
$$

где  $N_{\rm g}^{\rm xx}$  – мощность холостого хода (при  $n = 3000$  об/мин).

Откладывая  $N_2^{xx}$  от точки 0 влево, получим точку  $0_1$ , условно опре-

деляющую состояние неподвижной турбины перед пуском. При условии линейной зависимости  $N_{\text{\tiny 3}}=f(G_{\text{\tiny K}})$  проведенная прямая  $0_1$  —  $K$  есть искомая линия конденсационного режима турбины. Отрезок  $G_{\kappa}^{xx}$  определяет расход пара на холостой ход турбины в этом режиме.

### **2. Линия противодавления.**

В режиме противодавления весь пар проходит только через часть высокого давления (ЧВД) и направляется в отбор для подогрева сетевой воды в бойлере. В часть низкого давления (ЧНД) турбины и конденсатор пар не поступает, т.е.  $G_k = 0$ .

Уравнение (2.1) примет вид:

$$
N_3^{\text{or}} = \frac{G_{\text{or}} \cdot H'_{\text{A}}}{3600} \cdot \eta_{\text{M}}^{\text{T}} \cdot \eta_{\text{r}}.
$$
 (2.4)

При расходе пара в отбор, равном максимальному расходу пара в турбину  $G_{\text{or}} = G_{\text{o}}^{\text{max}}$ , мощность турбины будет максимальной.

$$
N_9^{\max} = \frac{G_0^{\max} \cdot H'_{\mathfrak{A}}}{3600} \cdot \eta_{\mathfrak{A}}^{\mathrm{T}} \cdot \eta_{\mathrm{r}}.
$$
 (2.5)

Величины  $N_3^{\text{max}}$  и  $G_0^{\text{max}}$  наносим на диаграмму, получаем точку *r*. Прямая, проходящая через точки 0<sub>1</sub> и *r*, дает приближенную зависимость мощности от расхода пара в том случае, если весь пар из ЧВД турбины поступает в отбор. Отрезок  $G_{\text{or}}^{xx}$  определяет расход пара на холостой ход на режиме с отбором пара при нулевом расходе в конденсаторе,  $G_k = 0$ .

Линия 0<sub>1</sub> – *r* представляет лишь теоретический интерес т.к. указанный режим недопустим для турбины: в любом случае через ЧНД необходимо пропускать некоторое минимальное количество пара для отвода теплоты трения, возникающего в ЧНД при вращении ротора турбины.

Из этих соображений минимальный пропуск пара  $G_{\kappa}^{min}$  через ЧНД должен быть не менее 5-10 % от  $G_{\text{\tiny K}}^{\text{max}}$  .

3. Линия постоянных минимальных расходов пара в конденса- $\text{top } G_{K}^{\min} = \text{const.}$ 

В действительных режимах работы при минимальном расходе пара в конденсатор  $G_{\kappa}^{\min}$ , расход пара в отбор может изменяться от нуля до  $G_{\text{or}} = G_0^{\text{max}} - G_{\text{k}}^{\text{min}}$ . Уравнение (2.1), в этом случае, имеет вид:

$$
N_9 = \frac{G_{\kappa}^{\min} \cdot H_{\pi} + G_{\text{or}} \cdot H'_{\pi}}{3600} \cdot \eta_{\text{M}}^{\text{T}} \cdot \eta_{\text{r}}.
$$
 (2.6)

Если в этом уравнении считать  $G_{\text{or}} = 0$ , то значение  $N_{\text{a}}$  зависит только от  $G_{\kappa}^{\min}$ . Мощность  $N_3$  будет определяться по минимальному расходу пара в конденсатор  $G_{\kappa}^{\min}$  точкой  $K_0$ , лежащей на прямой  $0_1 - K$ , (рис. 3).

Ранее было установлено, что изменение  $N_3$  в зависимости от  $G_{\text{or}}$  определяется линией  $0_1 - r$ , следовательно, линия  $K_0 - r_0$ , проведенная парал- $G_v^{\min}$  = лельно линии  $0_1 - r$ , будет удовлетворять уравнению (2.6) при const.

## 4. Линии постоянных отборов  $G_{\text{or}} = \text{const.}$

Для построения линий постоянных отборов можно использовать уравнение (2.1), в котором принимается фиксированный постоянный расход пара в отбор  $G_{\text{or}} = \text{const}$ , при минимальном расходе пара в конденсатор,  $G_{\kappa}^{\min}$ . Тогда:

$$
N_{\infty} = \frac{G_{\kappa}^{\min} \cdot H_{\mu} + G_{\text{or}} \cdot H_{\mu}'}{3600} \cdot \eta_{\mu}^{\mathrm{T}} \cdot \eta_{\mathrm{r}}.
$$
 (2.7)

Можно принять фиксированные расходы пара в отбор равными:

$$
G_{\text{or}}^{\text{I}} = 0.2 \, G_{\text{or}}^{\text{max}}, \qquad G_{\text{or}}^{\text{II}} = 0.4 \, G_{\text{or}}^{\text{max}}, G_{\text{or}}^{\text{III}} = 0.6 \, G_{\text{or}}^{\text{max}}, \qquad G_{\text{or}}^{\text{IV}} = 0.8 \, G_{\text{or}}^{\text{max}}, G_{\text{or}}^{\text{V}} = G_{\text{or}}^{\text{max}}.
$$

Отложим эти величины от точки  $K_0$ , определяющей минимальный расход пара в конденсатор, на линии  $K_0 - r_0$ . Получим соответствующие точки I, II, III, IV, V. На оси абсцисс можно определить мощность турбины, развиваемую на клеммах генератора при минимальном расходе пара в конденсатор и соответствующей величине расхода пара в отбор:  $N_{90}^{\text{I}}, N_{90}^{\text{II}},$  $N_{\rm 30}^{\rm III}$ ,  $N_{\rm 30}^{\rm IV}$ ,  $N_{\rm 30}^{\rm V}$ .

Линии, проведенные из точек I, II, III, IV и V параллельно линии  $0_1 - K$ , есть искомые линии постоянных отборов пара  $G_{\text{or}} = \text{const.}$ 

### 5. Линии постоянных расходов пара в конденсатор  $G_{\kappa}$  = const.

Для построения линий постоянных расходов пара в конденсатор можно также использовать уравнение (2.1), в котором принимается фиксированный постоянный расход пара в конденсатор  $G_{\kappa}$  = const, при нулевом расходе пара в отбор  $G_{\text{or}} = 0$ :

$$
N_{\text{K}} = \frac{G_{\text{k}} \cdot H_{\text{A}}}{3600} \cdot \eta_{\text{M}}^{\text{T}} \cdot \eta_{\text{r}}.
$$
 (2.8)

Примем расход пара в конденсатор равным:

$$
G_{\kappa}^{1} = 0.2 G_{\kappa}^{\max}, \t G_{\kappa}^{2} = 0.4 G_{\kappa}^{\max},
$$
  
\n
$$
G_{\kappa}^{3} = 0.6 G_{\kappa}^{\max}, \t G_{\kappa}^{4} = 0.8 G_{\kappa}^{\max},
$$
  
\n
$$
G_{\kappa}^{5} = G_{\kappa}^{\max}.
$$

Отложим эти величины на линии  $0<sub>1</sub> - K$  и получим соответствующие точки 1, 2, 3, 4, 5. На оси абсцисс можно определить мощность турбины, развиваемую на клеммах генератора при соответствующей величине расхода пара в конденсатор:  $N_{\text{3K}}^1$ ,  $N_{\text{3K}}^2$ ,  $N_{\text{3K}}^3$ ,  $N_{\text{3K}}^4$ ,  $N_{\text{3K}}^5$ .

Линии, проведенные из точек 1, 2, 3, 4 и 5 параллельно линии  $K_0 - r_0$ , есть искомые линии постоянных расходов пара в конденсатор  $G_{\kappa}$  = const.

Линии  $G_{K}$  = const и  $G_{\text{or}}$  = const в диапазоне мощностей  $N_3^{\text{H}} \leq N_3 \leq$  $N_{\rm b}^{\rm max}$  проведены пунктиром, т.к. мощность  $N_{\rm b}$  в этой области достигается за счет увеличения давления пара в отборе  $p_{\text{or}}$  и расхода пара в отбор  $G_{\text{or}}$ выше номинальных значений.

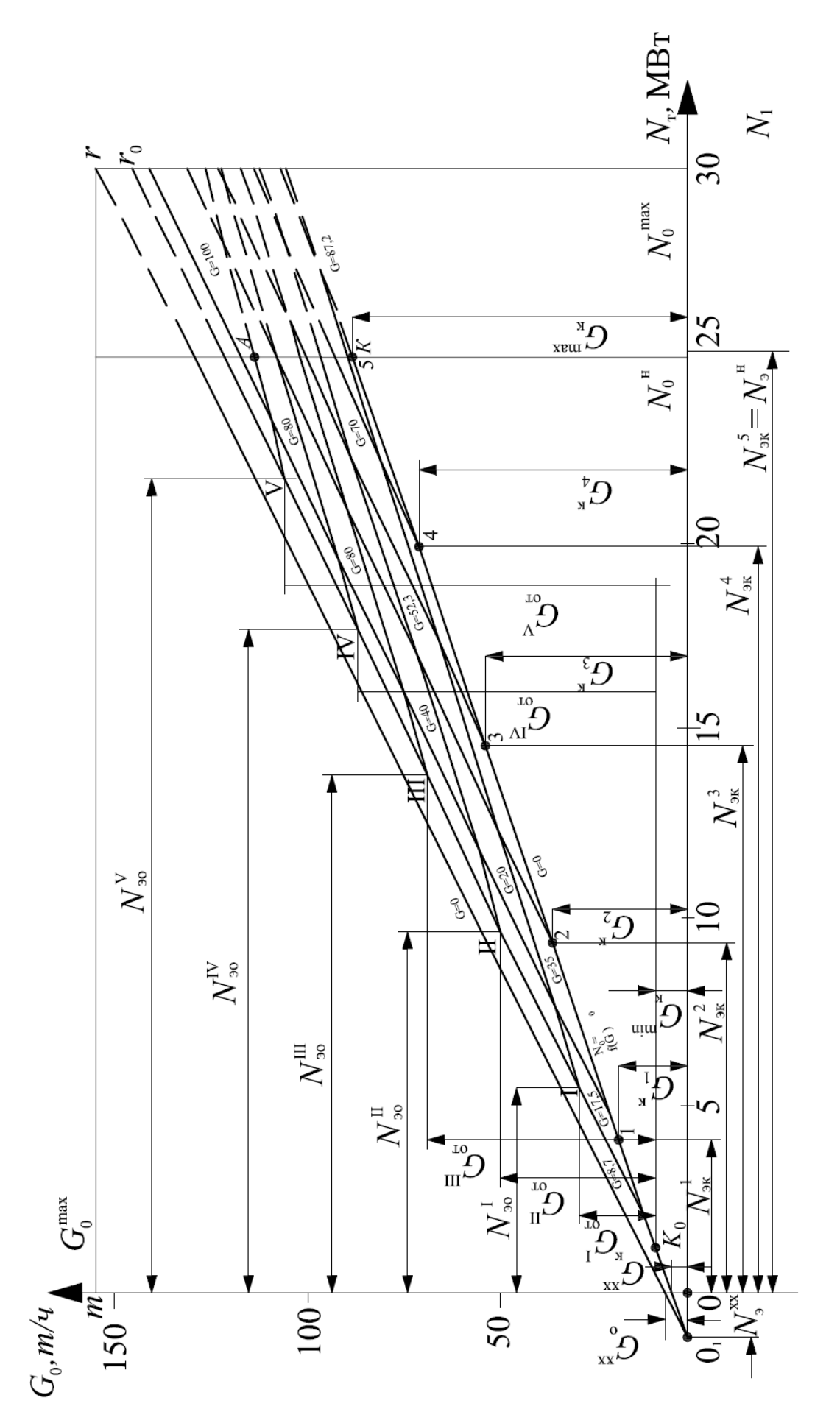

Рис. 3 - Диаграмма режимов турбины Т-25-90

## 3. ЭНЕРГЕТИЧЕСКАЯ ЭФФЕКТИВНОСТЬ ТЕПЛОФИКАЦИОННОГО ЦИКЛА

Рассмотрим энергетическую эффективность теплофикационного цикла для идеальной паротурбинной установки с одним отбором пара. В *Т, s* – диаграмме цикл показан на рис. 4. При выработке турбиной только механической энергии весь пар расширяется до давления в конденсаторе (точка 2) (в идеальном цикле температура Т<sub>3</sub>, в точке 2 равна температуре окружающей среды). Преобразованная в механическую энергию теплота измеряется площадью 3′-5-6-1-2-3′, а теплота, отданная в окружающую среду, площадью 3′-2-7-9-3′. Для возможности осуществления комбинированной выработки электроэнергии и теплоты, теплота должна отпускаться потребителю с температурой, превышающей температуру окружающей среды, например, с температурой  $T_{3''}$ . Только в этом случае она может быть использована потребителем.

Для этой цели в теплофикационных турбинах в специальных отсеках после части высокого давления отбирается часть пара с соответствующими параметрами для подогрева в теплообменном аппарате (бойлере) сетевой воды, циркулирующей в системе отопления.

Другая часть пара может поступать в часть низкого давления и конденсатор турбины, дополнительно вырабатывая механическую энергию, превращаемую затем в электрическую.

С целью упрощения изложения материала, рассмотрим в диаграмме только ту часть цикла, в которой вырабатывается теплота: площадь 3″-5-6- 1-1′-3″. В этом случае уменьшается удельная выработка механической энергии  $\ell_{\rm m}$  единицей массы рабочего тела. Это видно из *Т*, *s* – диаграммы: площадь 3″-5-6-1-1′-3″ меньше площади 3′-5-6-1-2-3′. Но в этом случае теплота отработанного в турбине пара (площадь 3″-1′-7-8-3″) не теряется в

окружающую среду, а используется тепловыми потребителями. Благодаря этому, отпадает потребность в отдельных котельных установках, что создает экономию соответствующего количества топлива.

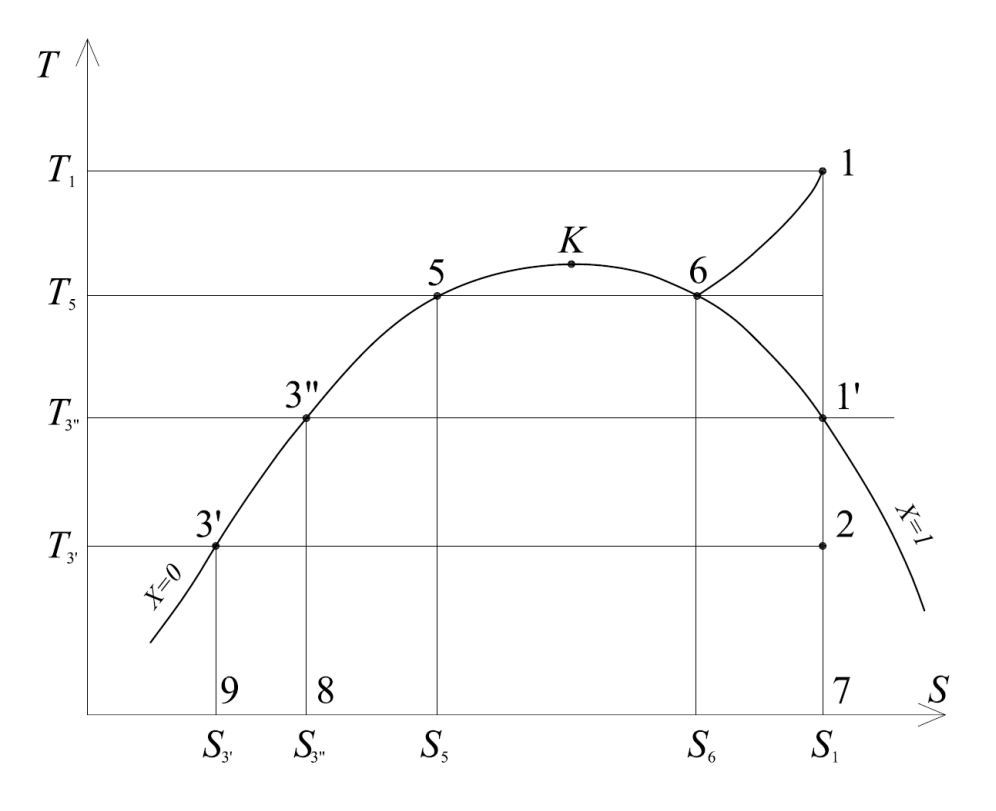

Рис. 4 –Диаграмма T-S теплофикационного цикла

Экономия топлива, которую дает комбинированная выработка теплоты и электроэнергии по сравнению с их раздельной выработкой, при условии получения потребителями в обоих случаях одинаковых количеств электричества и теплоты, равна:

$$
B_{\text{jk}} = (B_{\text{K3C}} + B_{\text{K0T}}) - B_{\text{T3H}},\tag{3.1}
$$

где *В*кэс – расход топлива на конденсационной электростанции при раздельной выработке электроэнергии и теплоты;

 $B_{\text{KOT}}$  – расход топлива в котельных установках при раздельной выработке электроэнергии и теплоты;

*В*тэц – полный расход топлива на ТЭЦ при комбинированной выработке электроэнергии и теплоты.

Формула (3.1) справедлива для теплофикационного цикла любых

ТЭЦ (паротурбинных, парогазовых, газовых, атомных и др.) и является исходной для любого метода расчета экономии топлива.

Расход топлива в теплофикационном цикле на ТЭЦ будет больше, чем при чисто конденсационном режиме на КЭС, т.к. в первом случае в электроэнергию переходит меньшая доля теплоты, затраченной на производство 1 кг пара.

Однако это увеличение расхода топлива на ТЭЦ (*В*тэц) за счет выработки не только электрической энергии, и теплоты, меньше расхода топлива в отдельной котельной

$$
B_{\text{r3H}} - B_{\text{K3C}} = \Delta B_{\text{r3H}} < B_{\text{K0T}}.\tag{3.2}
$$

Так, в случае раздельной схемы теплоэлектроснабжения для выработки на КЭС такого же количества электроэнергии, как и на ТЭЦ, потребуется расход теплоты:

$$
Q_{\text{K3C}} = \frac{\Theta_{\text{T}}}{\eta_t^{\text{K}}},\tag{3.3}
$$

где  $\Theta_{\textrm{r}}$  – количество электроэнергии, выработанной ЧВД турбины на ТЭЦ с отбором пара (соответствует площади 3″-5-6-1-1′-3″ на рис. 4);

к η*t* – термический КПД идеального цикла КЭС.

Если при выработке электроэнергии на ТЭЦ в количестве  $\mathcal{F}_{\text{r}}$  внешнему потребителю отпускается *Q*вп теплоты, эквивалентной площади 3″-1′- 7-8-3″, то расход теплоты сгорания топлива в идеальной котельной (с КПД η*<sup>t</sup>* = 1) составит:

$$
Q_{\text{KOT}} = Q_{\text{BH}}.\tag{3.4}
$$

Суммарный расход теплоты сгорания топлива на ТЭЦ (*Q*тэц), эквивалентный площади 8-3″-5-6-1-7-8, составит:

$$
Q_{\text{TM}} = \vartheta_{\text{r}} + Q_{\text{BH}}.\tag{3.5}
$$

Подставляя уравнения (3.3), (3.4) и (3.5) в уравнение (3.1) и учиты-

вая, что  $B = \frac{Q}{Q_{\rm p}^{\rm p}}$ , где  $Q$  – количество теплоты;  $Q_{\rm H}^{\rm p}$  – низшая теплотворная

способность топлива, получим:

$$
Q_{\scriptscriptstyle{\text{3K}}} = \left(\frac{\vartheta_{\scriptscriptstyle{\text{T}}}}{\eta_t^{\scriptscriptstyle{\text{K}}}} + Q_{\scriptscriptstyle{\text{BII}}}\right) - \left(\vartheta_{\scriptscriptstyle{\text{T}}} + Q_{\scriptscriptstyle{\text{BII}}}\right) = \vartheta_{\scriptscriptstyle{\text{T}}} \left(\frac{1}{\eta_t^{\scriptscriptstyle{\text{K}}}} - 1\right). \tag{3.6}
$$

Удельная экономия теплоты на единицу отпущенной теплоты равна:

$$
q_{\scriptscriptstyle{\text{3K}}} = \frac{Q_{\scriptscriptstyle{\text{3K}}}}{Q_{\scriptscriptstyle{\text{BII}}}} = \overline{\Theta}_{\scriptscriptstyle{\text{T}}}\left(\frac{1}{\eta_t^{\scriptscriptstyle{\text{K}}}} - 1\right),\tag{3.7}
$$

где  $\overline{B}_{r}$  – удельная выработка электроэнергии на единицу отпущенной теплоты в идеальном цикле с отбором пара.

Значение Э<sub>т</sub> в идеальном цикле с отбором определяется отношением разностей энтальпий.

$$
\overline{\Theta}_{\rm T} = \frac{h_{1} - h_{1'}}{h_{1'} - h_{3''}},\tag{3.8}
$$

где  $h_1$  – энтальпия пара перед турбиной;

 $h_{1'}$  – энтальпия пара, идущего в отбор;

 $h_{3'}$  – энтальпия конденсата, поступающего из бойлера.

Значение термического КПД цикла КЭС определяется выражением:

$$
\eta_t^{\kappa} = \frac{h_1 - h_2}{h_1 - h_{3'}},\tag{3.9}
$$

где  $h_2$  – энтальпия пара, идущего в конденсатор;

 $h_{3'}$  – энтальпия конденсата, поступающего из конденсатора турбины.

Из формулы (3.7) видно, что в идеальной установке удельная экономия топлива прямо пропорциональна удельной выработке электроэнергии  $\overline{\Theta}_{\tau}$ . При этом она тем больше, чем ниже термический КПД  $\eta_t^k$ . Количество электроэнергии, вырабатываемой в реальном цикле паром, идущим в отбор турбины с расходом  $G_{\text{or}}$ , составит:

$$
\Theta_{\rm T} = G_{\rm or} (h_1 - h_{1'}) \cdot \eta_{\rm 0i}^{\rm vBB} \cdot \eta_{\rm M}^{\rm T} \cdot \eta_{\rm r}, \qquad (3.10)
$$

где  $\eta_{oi}^{\text{up}}$  – относительный внутренний КПД ЧВД турбины, определяющий потери при течении пара внутри ЧВД турбины;

 $\eta_{\rm r}$  – КПД электрического генератора;

 $\eta_{_\mathrm{M}}^{^\mathrm{T}}$  – механический КПД турбины.

Количество теплоты, отдаваемой внешнему потребителю в реальном цикле, составит:

$$
Q_{\text{BH}} = G_{\text{or}} \left( h_{1_{\text{or}}} - h_{3''} \right), \tag{3.11}
$$

где *h*<sub>1</sup><sub>or</sub> – энтальпия пара, поступающего в отбор.</sub>

Удельная выработка электроэнергии в реальном цикле с отбором пара равна:

$$
\overline{\Theta}_{\mathrm{T}} = \frac{h_{\mathrm{I}} - h_{\mathrm{I'}}}{h_{\mathrm{I_{or}}} - h_{\mathrm{3''}}} \cdot \eta_{\mathrm{oi}}^{\mathrm{vB}} \cdot \eta_{\mathrm{r}} \cdot \eta_{\mathrm{M}}.
$$
 (3.12)

### 4. ПРИМЕР РАСЧЕТА ТЕПЛОФИКАЦИОННОГО ЦИКЛА

Выбор типа паровой турбины и давления в конденсаторе производится по таблице 1 приложения.

Выбор исходных данных для расчета производится по таблице 2 приложения.

Выполним расчет теплофикационного цикла с одним регулируемым отбором пара паровой турбины типа Т-25-90, имеющей следующие параметры:

– номинальная мощность турбины  $N^{\rm H}_9 = 25000$  кВт,

– максимальный расход острого пара  $G_{\rm o}^{\rm max} = 159$  т/час,

– давление острого пара  $p_1 = 8,82$  МПа,

– температура острого пара  $T_1 = 500 \degree C$ ,

– максимальный расход острого пара в регулируемый отбор  $G_{\text{or}}^{\text{max}} = 100 \text{ T/vac},$ 

– давление пара в регулируемом отборе  $p_{\text{or}} = 0.14 \text{ M}$ Па,

– давление в конденсаторе  $p_2 = 0,005$  МПа,

– относительный внутренний КПД части высокого давления  $\eta_{oi}^{\text{4B}} = 0.83,$ 

– относительный внутренний КПД части низкого давления турбины  $\eta_{oi}^{\text{HHZ}} = 0.73$ .

При выполнении работы необходимо изобразить схему паротурбинной установки, диаграмму *h, s* теплофикационного цикла, диаграмму режимов в соответствии с рис. 1, 2 и 3 на листах формата А4.

# 4.1. ОПРЕДЕЛЕНИЕ ТЕРМОДИНАМИЧЕСКИХ ПАРАМЕТРОВ В ОСНОВНЫХ ТОЧКАХ ЦИКЛА

Для построения теплофикационного цикла в *h, s* – диаграмме в соответствии с рис. 2 необходимо определить параметры в основных точках цикла.

### **Точка 1 – состояние острого пара перед турбиной.**

Давление  $p_1 = 8,82$  МПа, температура  $T_1 = 500$  °С (берутся из таблицы 2 приложения в соответствии с номером варианта задания). По *h, s* – диаграмме или таблицам термодинамических свойств воды и водяного пара [6] находим:

энтальпия  $h_{\rm 1}$  = 3395 кДж/кг, удельный объем  $\rm v_{\rm 1}$  = 0,041 м $^3$ /кг,

энтропия  $s_1 = 6,68 \text{ к}$ Дж/кг·К.

## **Точка 1**′ **– конец изоэнтропного расширения пара в ЧВД турбины.**

Определяется на *h, s* – диаграмме пересечением линий постоянных энтропии  $s_1 = 6{,}68 \text{ к}\cancel{A}\text{m}\text{/} \text{kr} \cdot \text{K}$  и давления в отборе  $p_{1'} = p_{\text{or}} = 0{,}14 \text{ M}\text{Hz}$ .

По *h, s* – диаграмме находим:

энтальпия  $h_{1'}$ = 2580 кДж/кг, удельный объем  $\rm{u_{1'}}$  = 1,20 м $\rm{^{3}/}$ кг, энтропия  $s_{1'} = 6,68 \text{ к} \mu\text{K} / \text{K} \cdot \text{K}$ , температура  $T_{1'} = 109,3 \text{ °C}$ .

Температуру  $T_1$  удобней определять из таблиц насыщенного пара [6] по давлению в отборе *р*от.

## **Точка 1от – конец действительного процесса расширения пара в ЧВД турбины.**

Энтальпию пара в точке  $1_{\text{or}}$  определим по формуле:

$$
h_{1_{0T}} = h_1 - (h_1 - h_1) \cdot \eta_{oi}^{\text{HBA}}.
$$
 (4.1)

Подставив известные величины, получим:

 $h_{1_{\text{OT}}}$  = 3395 – (3395 – 2580) $\cdot$ 0,83 = 2718 кДж/кг.

Энтропию  $s_{1_{0T}}$  и удельный объем  $v_{1_{0T}}$  находим из таблиц [6] или из *h*, *s* – диаграммы по известным параметрам  $h_{1_{\text{OT}}}$  и  $p_{1_{\text{OT}}} = p_{\text{OT}} = 0,14 \text{ M}\Omega$ :

 $s_{1_{\text{OT}}} = 7,38 \text{ к,W Kr·K, } v_{1_{\text{OT}}} = 1,48 \text{ m}^3/\text{kr}$ , температура  $T_{1_{\text{OT}}} = T_{1'} = 109,3 \text{ °C}$ ,

т.к. точка 1<sub>от</sub> находится в области влажного пара.

### **Точка 2 – конец изоэнтропного расширения пара в турбине.**

Определяется пересечением линий постоянной энтропии  $s_1 = 6,68 \text{ кДж/кт·К и давления в конденсаторе  $p_2 = 0,005 \text{ M}$ Па.$ 

По *h, s* – диаграмме находим:

энтальпия  $h_2$  = 2048 кДж/кг, удельный объем пара  $\mathrm{v}_2 = 28.4 \, \mathrm{m}^3/\mathrm{kr}$ , энтропия  $s_2 = s_1 = 6,68 \text{ кДж/кт·К, температура  $T_2 = 32.9 \text{ °C}$ .$ 

Температуру  $T_2 = T_{2'} = T_{2_A} = T_{3'}$  удобней определять из таблиц [6] по давлению  $p_2$ .

## **Точка 2**′ **– конец изоэнтропного расширения пара в ЧНД турбины.**

Определяется пересечением линий постоянных энтальпии  $s_{1_{\text{or}}} = 7,38$ 

кДж/кг·К и давления в конденсаторе  $p_2 = 0.005$  МПа.

По *h, s* – диаграмме находим:

энтальпия  $h_{2'}$ = 2243 кДж/кг, удельный объем  $\mathrm{v}_{2'}$  = 27,9 м $^3$ /кг,

энтропия  $s_{2'} = 7,38 \text{ к} \mu \text{K} / \text{K} \cdot \text{K}$ , температура  $T_{2'} = 32.9 \text{ °C}$ .

## **Точка 2д – конец действительного процесса расширения пара в ЧНД турбины.**

Энтальпию пара в точке 2<sup>д</sup> определим по формуле:

$$
h_{2_{\pi}} = h_{1_{\text{or}}} - (h_{1_{\text{or}}} - h_{2'}) \cdot \eta_{oi}^{\text{HHJ}}.
$$
 (4.2)

Подставив в (4.2) известные величины, получим:

$$
h_{2_{\rm H}} = 2718 - (2718 - 2243) \cdot 0,73 = 2371 \text{ K} \mu \text{K} \text{K}.
$$

Из *h, s* – диаграммы определим:

$$
s_{2\pi} = 7{,}78 \text{ kJ/K/Kr·K}, v_{2\pi} = 30{,}1 \text{ m}^3/\text{kr}, T_{2\pi} = 32{,}9 \text{ °C},
$$

 $p_{2\mu} = p_{2'} = p_2 = 0,005$  MITa.

# **Точка 3**′ **– конец процесса конденсации пара в конденсаторе турбины.**

Параметры в этой точке находим, пользуясь таблицами [6], по заданному давлению  $p_2 = p_{3'} = 0,005$  МПа:  $T_{3'} = 32.9$  °C,  $v_{3'} = 0,001$  м<sup>3</sup>/кг,  $h_{3}$ ′ = 137 кДж/кг, *s*<sub>3</sub>′ = 0,47 кДж/кг⋅К.

# **Точка 3**′′ **– конец процесса конденсации пара в подогревателе сетевой воды (бойлере).**

Параметры в этой точке находим, пользуясь таблицами [6], по заданному давлению  $p_{\text{or}} = p_{1'} = 0,14 \text{ M}$ Па:  $T_{3''} = 109,4 \text{ °C}, \upsilon_{3''} = 0,00105 \text{ m}^3/\text{kr}},$  $h_{3}$ <sup>*//</sup>* = 456 кДж/кг, *s*<sub>3</sub><sup>*/*</sup> = 1,41 кДж/кг⋅К.</sup>

### **Точка 3 – состояние конденсата перед питательным насосом.**

Параметры точки 3 определяют после построения диаграммы режимов (раздел 4.2). Энтальпию в точке 3 находим по уравнению:

$$
h_3 = \frac{G_{\rm k} \cdot h_{3'} + G_{\rm oT} \cdot h_{3''}}{G_{\rm k} + G_{\rm oT}} \,. \tag{4.3}
$$

Расходы пара  $G_{k}$  и  $G_{0T}$  определяем из диаграммы режимов для номинального режима  $N_{\text{\tiny 3}}^{\text{\tiny H}} = 25 \text{ MBr}$  (точка А на рис. 3):  $G_{\text{\tiny K}}$  = 20 т/час, принимаем  $G_{\text{or}}^{\text{max}} = 100 \text{ T/y}$ . На пересечении линий  $G_{\text{or}}^{\text{max}} = 100 \text{ T/y}$  и  $N_3^{\text{H}} = 25 \text{ MBr}$ находим точку А с расходом  $G_A = 120$  т/ч, который равен полному расходу пара через турбину. Расход пара через конденсатор  $G_K = G_A - G_{or}^{max}$  $= 120 - 100 = 20$  т/ч. Используя эту величину в уравнении (4.3), получим:

$$
h_3 = \frac{20000 \cdot 137 + 100000 \cdot 456}{120000} = 403 \text{ K} \cancel{\text{J}} \text{K} / \text{K} \Gamma.
$$

Остальные параметры кипящей воды в точке 3 находим из таблиц [6] по величине  $h_3$ :  $T_3 = 96$  °C,  $p_3 = 0.08$  МПа,  $v_3 = 0.00104$  м<sup>3</sup>/кг,  $s_3 = 1,25 \text{ K} \text{K} / \text{K} \cdot \text{K}.$ 

Точка 4 - конец изоэнтропного сжатия конденсата в питательном насосе.

Механическая работа врашения ротора насоса полностью переходит в теплоту. При этом принимаем увеличение температуры и энтальпии конденсата после повышения давления до величины  $p_4 = p_1 = 8,82$  МПа соответственно на 2,5 °С и 10 кДж/кг (эти величины можно принять одинаковыми во всех вариантах задания). Тогда параметры в точке 4 будут равны:  $p_4 = 8,82$  MIIa,  $T_4 = 98,5^{\circ}$ C,  $v_4 = 0,00104$   $\frac{M^3}{kT}$ ,  $h_4 = 413$   $\frac{K}{kT}$   $\frac{K}{kT}$ ,  $s_4 = s_3 = 1,25 \text{ KJ/K/K}$ .

Точка 4<sub>д</sub> – конец адиабатного сжатия конденсата в питательном насосе (состояние конденсата перед парогенератором).

Энтальпия в точке  $4_{\pi}$  определяется из уравнения:

$$
h_{4\mu} = h_3 + \frac{h_4 - h_3}{\eta_{oi}^{\text{H}}},\tag{4.4}
$$

где:  $\eta_{oi}^{\text{H}} = 0.9 - B$ нутренний относительный КПД питательного насоса (принимаем одинаковым во всех вариантах задания).

Тогда:

$$
h_{4\mu} = 403 + \frac{413 - 403}{0.9} = 414 \text{ KJ/K/K}
$$

Находим остальные параметры из таблиц [6] по известным  $p_{4a} = p_1$  и *h*4<sup>д</sup>: *р*4<sup>д</sup> = 8,82 МПа, *Т*4<sup>д</sup> = 97,3 <sup>о</sup>С, υ4<sup>д</sup> = 0,00103 м 3 /кг, *s*4<sup>д</sup> = 1,269 кДж/кг·К.

## **Точка 5 – начало парообразования в парогенераторе.**

Параметры находят по давлению  $p_5 = p_1$  из таблиц [6]:

$$
p_5 = 8,82
$$
 M\Pi,  $T_5 = 302$  °C,  $v_5 = 0,003$  m<sup>3</sup>/kr,

 $h_5 = 1475 \text{ K} \mu \text{K} / \text{K} \Gamma$ ,  $s_5 = 3,48 \text{ K} \mu \text{K} / \text{K} \Gamma \cdot \text{K}$ .

### **Точка 6 – конец парообразования в парогенераторе.**

Параметры находим по давлению  $p_6 = p_1$  из таблиц [6]:

 $P_6 = 8,82$  MIIa,  $T_6 = 302$  °C,  $v_6 = 0,021$   $\text{m}^3/\text{kr}$ ,

*h*<sub>6</sub> = 2745 кДж/кг, *s*<sub>6</sub> = 5,69 кДж/кг·К.

Найденные значения термодинамических параметров записываем в форме таблицы и строим цикл в *h, s* – диаграмме на листе форматом А4, как показано на рис. 2.

Таблица

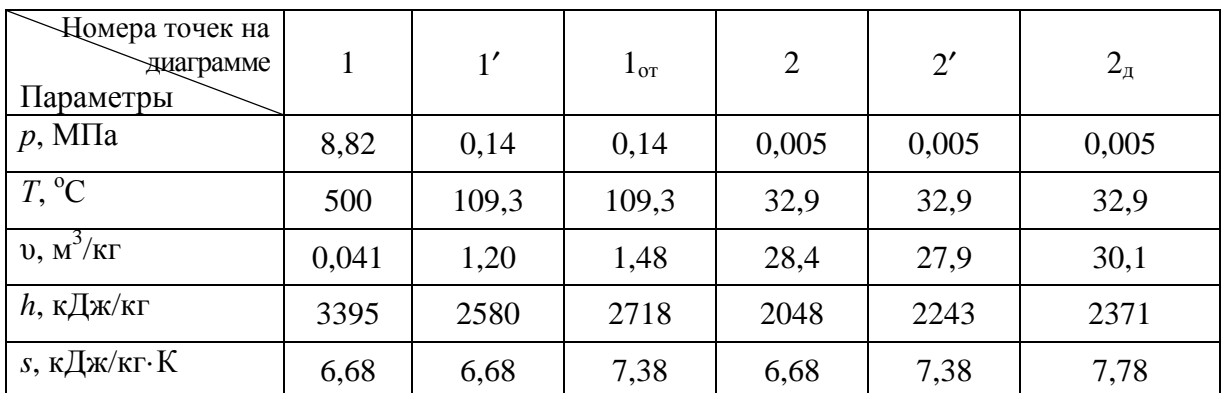

Результаты расчета

Продолжение таблицы

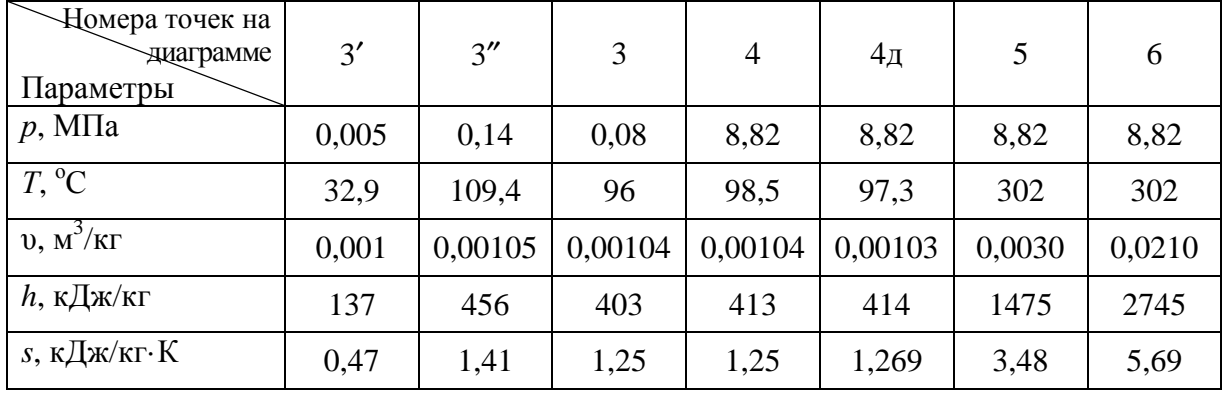

## 4.2. ПОСТРОЕНИЕ ДИАГРАММЫ РЕЖИМОВ 4.2.1. ПОСТРОЕНИЕ ЛИНИИ КОНДЕНСАЦИОННОГО РЕЖИМА

Пользуясь уравнением (2.2), определим максимальный расход пара в конденсатор  $G_{\kappa}^{\max}$  при заданной мощности турбины  $N^{\text{\tiny H}}_{{\text{\tiny 3}}}$ :

$$
G_{\kappa}^{\max} = \frac{N_{\rm B}^{\rm H} \cdot 3600}{H_{\rm A} \cdot \eta_{\rm M}^{\rm T} \cdot \eta_{\rm r}}; {\rm kT/vac}
$$

Здесь  $N_3^{\text{H}} = 25000 \text{ }\text{rBr} - \text{номиналыная мощность турбины.}$ 

Действительный теплоперепад в турбине  $H_{\text{A}} = h_1 - h_{2\text{A}} = 3395 - 2371 =$ = 1024 кДж/кг. Величины  $h_1$  и  $h_{2n}$  определены в разделе 4.1 (см. таблицу). Механический КПД турбины  $\eta_{\scriptscriptstyle M}^{\scriptscriptstyle\rm T}=0,98$  и электрический КПД генератора  $\eta_{\rm r} = 0.97$  принимаем постоянными для всех вариантов задания. Получим:

$$
G_{\text{K}}^{\text{max}} = \frac{25000 \cdot 3600}{1024 \cdot 0.98 \cdot 0.97} = 92494 \text{ kT/vac.}
$$

Наносим точку «К», откладывая известные величины  $N^{\text{\tiny H}}_3$  и  $G^{\text{\tiny max}}_{\text{\tiny K}}$  на соответствующих осях и в соответствующих выбранных масштабах, как показано на рис. 3.

Определим потерю энергии холостого хода турбогенератора по уравнению (2.3):

$$
N_3^{xx} = N_3^{\text{H}} \left( \frac{1}{\eta_{\text{M}}^{\text{T}} \cdot \eta_{\text{r}}} - 1 \right) = 25000 \left( \frac{1}{0.98 \cdot 0.97} - 1 \right) = 1250 \text{ kBr}.
$$

Находим точку 0<sub>1</sub>, откладывая величину  $N_{\rm p}^{\rm xx} = 1250$  кВт в соответствующем масштабе влево от точки 0. Соединяя точки 0<sup>1</sup> и *К*, получим искомую линию  $0_1 - K$  конденсационного режима. Полученный отрезок  $G_{\kappa}^{xx}$  = 4000 кг/час на оси ординат определяет расход пара, необходимый для обеспечения холостого хода (*n* = 3000 об/мин) при условии попадания всего отработанного пара в конденсатор.

#### 4.2.2. ПОСТРОЕНИЕ ЛИНИИ ПРОТИВОДАВЛЕНИЯ

Пользуясь уравнением (2.5), определим максимальную мощность турбины при условии расхода пара в отбор, равном максимальному расходу пара в турбину  $G_{\text{or}} = G_{\text{o}}^{\text{max}}$ :

$$
N_3^{\max} = \frac{G_0^{\max} \cdot H'_\text{A}}{3600} \cdot \eta_\text{M}^\text{T} \cdot \eta_\text{r} \,.
$$

Здесь  $G_0^{\text{max}} = 159000 \text{ кr/vac} - \text{максимальный расход пара в турбину, из таб$ лицы 2 приложения;  $H'_{\text{n}} = h_1 - h_{1\text{or}} -$  действительный теплоперепад в ЧВД.

Энтальпию  $h_{10T} = 2718$  кДж/кг определяем на h, s - диаграмме (см. таблицу раздела 4.1). Тогда:  $H'_{\text{\tiny{I}}} = 3395 - 2718 = 677 \text{ кДж/кт.}$ 

Следовательно:

$$
N_9^{\text{max}} = \frac{159000 \cdot 677}{3600} \cdot 0,98 \cdot 0,97 = 28402 \text{ kBr}
$$

Откладывая на диаграмме величины  $G_0^{\text{max}}$  и  $N_2^{\text{max}}$ , получим точку r. Соединив точки  $0_1$  и r, получим искомую линию противодавления  $0_1 - r$ при нулевом расходе пара в конденсатор  $G_{k} = 0$ .

Отрезок  $G_{\text{or}}^{xx}$  = 6500 кг/час на оси ординат определяет расход пара, необходимый для создания холостого хода при условии попадания всего отработанного пара в отбор.

Для охлаждения ЧНД и отвода теплоты, возникающей при вращении ротора турбины, принимаем минимальный пропуск пара в конденсатор  $G_{\kappa}^{\min} = 0.1 G_{\kappa}^{\max}$ .  $G_{\kappa}^{\min} = 0.1.92494 = 9249$  kr/4ac.

Проведем линию  $m - r$ , определяющую максимальный расход пара в турбину.

# 4.2.3. ПОСТРОЕНИЕ ЛИНИИ МИНИМАЛЬНЫХ ПРОПУСКОВ ПАРА В КОНДЕНСАТОР  $G_{\kappa}^{\min}$  = const

Отложим на линии конденсационного режима  $0_1$ - $K$  величину  $G_{\kappa}^{\min}$  = 9249 кг/час, получим точку  $K_0$ . Затем проводим линию  $K_0 - r_0$  параллельно линии  $0_1 - r$ . Линия  $K_0 - r_0$  есть искомая линия постоянного минимального пропуска пара в конденсатор  $G_{\kappa}^{\min}$  = const при изменении расхода в отбор от  $G_{\text{or}} = 0$  до  $G_{\text{or}}^{\text{max}} = 10^5$  кг/час.

# 4.2.4. ПОСТРОЕНИЕ ЛИНИЙ ПОСТОЯННЫХ ОТБОРОВ ПАРА  $G_{\text{or}} = \text{const}$

Принимаем фиксированные расходы пара в отбор, равными:  
\n
$$
G_{\text{or}}^{\text{I}} = 0.2 \cdot G_{\text{or}}^{\text{max}} = 0.2 \cdot 100000 = 20000 \text{ кг/час};
$$
  
\n $G_{\text{or}}^{\text{II}} = 0.4 \cdot G_{\text{or}}^{\text{max}} = 40000 \text{ кr/час}; G_{\text{or}}^{\text{III}} = 0.6 \cdot G_{\text{or}}^{\text{max}} = 60000 \text{ кr/час};$   
\n $G_{\text{or}}^{\text{IV}} = 0.8 \cdot G_{\text{or}}^{\text{max}} = 80000 \text{ кr/vac}; G_{\text{or}}^{\text{V}} = G_{\text{or}}^{\text{max}} = 100000 \text{ кr/vac}.$ 

Отложив эти величины на линии  $K_0 - r_0$  от точки  $K_0$ , получим соответствующие точки I, II, III, IV и V.

На оси абсцисс наносим мощности, развиваемые на клеммах генератора:

$$
N_{90}^{\text{I}} = 5,5 \text{ MBT}, N_{90}^{\text{II}} = 9,6 \text{ MBT}, N_{90}^{\text{III}} = 13,7 \text{ MBT},
$$
  
 $N_{90}^{\text{IV}} = 17,7 \text{ MBT}$   $W_{90}^{\text{V}} = 21,8 \text{ MBT}.$ 

Линии, проведенные из точек I, II, III, IV и V параллельно линии конденсационного режима  $0_1 - K$  при  $G_{\text{or}} = 0$ , есть искомые линии постоянных отборов пара  $G_{\text{or}}$  = const.

# 4.2.5. ПОСТРОЕНИЕ ЛИНИЙ ПОСТОЯННЫХ РАСХОДОВ ПАРА В КОНДЕНСАТОР  $G_{\kappa}$  = const

Принимаем фиксированные расходы пара в конденсатор, равными:

$$
G_{\kappa}^{1} = 0.2 \cdot G_{\kappa}^{\max} = 0.2 \cdot 92494 = 18498 \text{ kT/4ac};
$$
  
\n
$$
G_{\kappa}^{2} = 0.4 \cdot G_{\kappa}^{\max} = 36997 \text{ kT/4ac}; G_{\kappa}^{3} = 0.6 \cdot G_{\kappa}^{\max} = 55496 \text{ kT/4ac};
$$
  
\n
$$
G_{\kappa}^{4} = 0.8 \cdot G_{\kappa}^{\max} = 73995 \text{ kT/4ac}; G_{\kappa}^{5} = G_{\kappa}^{\max} = 92494 \text{ kT/4ac}.
$$

Отложив эти величины на линии  $0<sub>1</sub> - K$  от оси абсцисс, получим соответствующие точки 1, 2, 3, 4, 5. На оси абсцисс находим мощности, развиваемые на клеммах генератора:

$$
N_{\text{3K}}^1 = 5,2 \text{ MBT}, N_{\text{3K}}^2 = 7,7 \text{ MBT}, N_{\text{3K}}^3 = 12,8 \text{ MBT},
$$
  
 $N_{\text{3K}}^4 = 16,2 \text{ MBT}$   $W_{\text{3K}}^5 = 20,6 \text{ MBT}.$ 

Линии, проведенные из точек 1, 2, 3, 4 и 5 параллельно линии постоянного минимального пропуска пара в конденсатор  $K_0 - r_0$ , есть искомые линии постоянных расходов пара в конденсатор  $G_{\kappa}$  = const.

# 4.3. ОПРЕДЕЛЕНИЕ ЭНЕРГЕТИЧЕСКОЙ ЭФФЕКТИВНОСТИ ЦИКЛА

1. Определяем термический КПД обратимого (идеального) теплофикационного цикла в конденсационном режиме по уравнению (1.14):

$$
\eta_t^{\text{opp}} = \frac{(h_1 - h_2) - (h_4 - h_3)}{h_1 - h_4}
$$

Подставив известные из таблицы величины, получим:

$$
\eta_t^{\text{o6p}} = \frac{(3395 - 2048) - (413 - 403)}{3395 - 413} = 0,44.
$$

2. Определяем относительный внутренний КПД действительного цикла по уравнению (1.15):

$$
\eta_{oi}^{II} = \frac{(h_1 - h_2) \cdot \eta_{oi}^{T} - \left(\frac{h_4 - h_3}{\eta_{oi}^{II}}\right)}{(h_1 - h_2) - (h_4 - h_3)},
$$

здесь относительный внутренний КПД турбины определяется уравнением  $(1.12)$ :

$$
\eta_{oi}^{T} = \frac{h_1 - h_{2\pi}}{h_1 - h_2} = \frac{3395 - 2371}{3395 - 2048} = \frac{1024}{1347} = 0,75.
$$

Относительный внутренний КПД питательного насоса принимается равным  $\eta_{oi}^{\text{H}} = 0.78 - 0.80$  для всех вариантов.

Подставляя в уравнение (1.15) известные величины, получим:

$$
\eta_{oi}^{\text{II}} = \frac{(3395 - 2048) \cdot 0,75 - \left(\frac{413 - 403}{0.8}\right)}{(3395 - 2048) - (413 - 403)} = 0,75.
$$

3. Определяем абсолютный внутренний КПД действительного цикла по уравнению (1.16):

$$
\eta_i^{\rm II} = \eta_{\rm 0i}^{\rm II} \cdot \eta_t^{\rm 06p} = 0.8 \cdot 0.44 = 0.35.
$$

4. Определяем абсолютный эффективный КПД теплофикационной установки по уравнению (1.17):

$$
\eta_e^{ycr} = \eta_{\text{III}} \cdot \eta_{\text{M}}^{\text{T}} \cdot \eta_{\text{r}} \cdot \eta_i^{\text{II}},
$$

где КПД парогенератора принимается для всех вариантов задания равным  $\eta_{\text{nr}} = 0.92...0.95$ . В нашем случае  $\eta_{\text{nr}} = 0.95$ .

Подставляем известные из раздела 4.1.1 величины  $\eta_{M}^{T}$ .  $\eta_{r}$  и найденную величину  $\eta_i^{\mu}$ , получим:

$$
\eta_e^{ycr} = 0.95 \cdot 0.98 \cdot 0.97 \cdot 0.35 = 0.32.
$$

5. Определяем расход условного топлива при номинальном режиме теплофикационных турбин для  $N_3^{\text{H}} = 25000 \text{ kBr}$  и  $G_{\text{or}}^{\text{max}} = 100000 \text{ kF/y}$  по уравнению:

$$
B = \frac{G_{o}^{H}(h_{1} - h_{4_{\pi}})}{Q_{H}^{P} \cdot \eta_{\text{III}}}, \text{KT}/\text{Y},
$$
(4.5)

где  $G_0^H$  = 120000 кг/ч – расход пара в турбину при номинальном режиме  $(N_{\rm b}^{\rm H}, G_{\rm 0T}^{\rm max})$  определяем из диаграммы режимов (рис. 3.);

 $Q_{\rm H}^{\rm p}$  = 32000 кДж/кг – низшая теплота сгорания топлива, принимается одинаковой для всех вариантов задания;

*h*1, *h*4<sup>д</sup> – энтальпии в соответствующих точках цикла, берем из таблицы. Тогда:

$$
B = \frac{120000 \cdot (3395 - 414)}{32000 \cdot 0,95} = 11767 \text{ kT/T}.
$$

6. Определяем расход условного топлива на тепловое потребление для подогрева сетевой воды в бойлере турбины по уравнению:

$$
B_{\rm T} = \frac{Q_{\rm BH}}{Q_{\rm H}^{\rm p} \cdot \eta_{\rm HF}} = \frac{G_{\rm 0T}^{\rm max} (h_{\rm 10T} - h_{\rm 3'})}{Q_{\rm H}^{\rm p} \cdot \eta_{\rm HF}}, \quad \text{KT}/\text{Y}, \tag{4.6}
$$

здесь  $G_{\text{or}}^{\text{max}} = 100000 \text{ кr/v} - \text{максимальный расход пара в отбор при номи$ нальном режиме;

*h*1от, *h*3″ – энтальпии в соответствующих точках, берем из таблицы.

Тогда:

$$
B_{\rm r} = \frac{100000 \cdot (2718 - 456)}{32000 \cdot 0.95} = 7648 \text{ kT/T}.
$$

7. Определяем расход условного топлива на выработку только электроэнергии в номинальном режиме теплофикационной турбины по уравнению:

$$
B_{\scriptscriptstyle{3}} = B - B_{\scriptscriptstyle{\rm T}}.\tag{4.7}
$$

Подставляя найденные величины, получим:

$$
B_{\rm b} = 11767 - 7648 = 4119 \text{ kT/T}.
$$

8. Определяем КПД ТЭЦ при выработке только электроэнергии в номинальном режиме по уравнению:

$$
\eta_3^{\text{TM}} = \frac{N_3^{\text{H}} \cdot 3600}{B_3 \cdot Q_{\text{H}}^{\text{p}}}.
$$
\n(4.8)

Подставляя известные величины, получим:

$$
\eta_3^{\text{TM}} = \frac{25000 \cdot 3600}{4119 \cdot 32000} = 0,682.
$$

9. Определяем КПД ТЭЦ при выработке только тепловой энергии в номинальном режиме по уравнению:

$$
\eta_{\rm T}^{\rm TSH} = \frac{G_{\rm OT}^{\rm max} (h_{\rm 1OT} - h_{3'})}{B_{\rm T} \cdot Q_{\rm H}^{\rm p}}.
$$
 (4.9)

Подставляя известные величины, получим:

$$
\eta_{\rm T}^{\rm TPI} = \frac{100000(2718 - 456)}{7648.32000} = 0.92.
$$

10. Определяем расход условного топлива на выработку электрической энергии на конденсационной станции (КЭС) при раздельной выработке по уравнению:

$$
B'_{\rm 3} = \frac{G_{\rm K}^{\rm max} (h_{\rm 1} - h_{\rm 3'})}{Q_{\rm H}^{\rm p} \cdot \eta_{\rm n r}}, \quad \text{KT}/\text{Y}, \tag{4.10}
$$

где  $G_{\kappa}^{\max}$  = 92494 кг/ч – максимальный расход пара в конденсатор при номинальной мощности турбины  $N_{\rm p}^{\rm H} = 25000$  к ${\rm Br}$  (определен в разделе 4.1.1 или по диаграмме режимов, рис. 3.1);

 $h_{3'}$  – энтальпия конденсата на линии насыщения в точке 3.

Подставляя известные величины, получим:

$$
B_9' = \frac{92494(3395 - 137)}{32000 \cdot 0.95} = 9910 \text{ kT/T}.
$$

11. Расход условного топлива при раздельной выработке тепловой энергии в отдельной котельной принимаем равным расходу условного топлива на тепловое потребление в бойлере теплофикационной турбины при условии  $\eta_{\text{nr}} = \eta^{\text{KOT}} = 0.95$ . Тогда получим:  $B'_{\text{T}} = B_{\text{T}} = 7648 \text{ кr/v}.$ 

12. Суммарный расход условного топлива при раздельной выработке

электрической энергии и теплоты для номинального режима составит:

$$
B'=B_9'+B_{\rm T}'=9910+7648=17558
$$
 kT/T.

13. Экономия топлива теплофикационного цикла на ТЭЦ по сравнению с раздельной выработкой электрической энергии и теплоты в номинальном режиме составит:

$$
\delta = \frac{B'-B}{B'} \cdot 100\% = \frac{17558 - 11767}{17558} \cdot 100\% = 32.9 \%.
$$

14. Определяем коэффициент использования теплоты топлива, равный отношению полезно использованной теплоты ко всей затраченной теплоте:

$$
K = \frac{3600 \cdot N_{\rm b}^{\rm H} + Q_{\rm BH}}{B \cdot Q_{\rm H}^{\rm p}},
$$
\n(4.11)

где *Q*вп – количество теплоты, отдаваемой внешнему потребителю, см. формулу (3.11):

$$
Q_{\text{BH}} = G_{\text{OT}}^{\text{max}} (h_{1\text{OT}} - h_{3\text{'}}) = 100000(2718 - 456) = 2262 \cdot 10^5 \text{ KJ/K/y}.
$$

а) Для теплофикационного цикла

$$
K = \frac{3600 \cdot N_{\rm b}^{\rm H} + Q_{\rm BH}}{B \cdot Q_{\rm H}^{\rm p}} = \frac{3600 \cdot 25 \cdot 10^3 + 2262 \cdot 10^5}{11767 \cdot 32000} = 0,83.
$$

б) Для раздельной выработки электроэнергии и теплоты

$$
K' = \frac{3600 \cdot N_{\rm b}^{\rm H} + Q_{\rm BH}}{B' \cdot Q_{\rm H}^{\rm p}} = \frac{3600 \cdot 25 \cdot 10^3 + 2262 \cdot 10^5}{17558 \cdot 32000} = 0,56.
$$

## ПРИЛОЖЕНИЕ Таблица 1

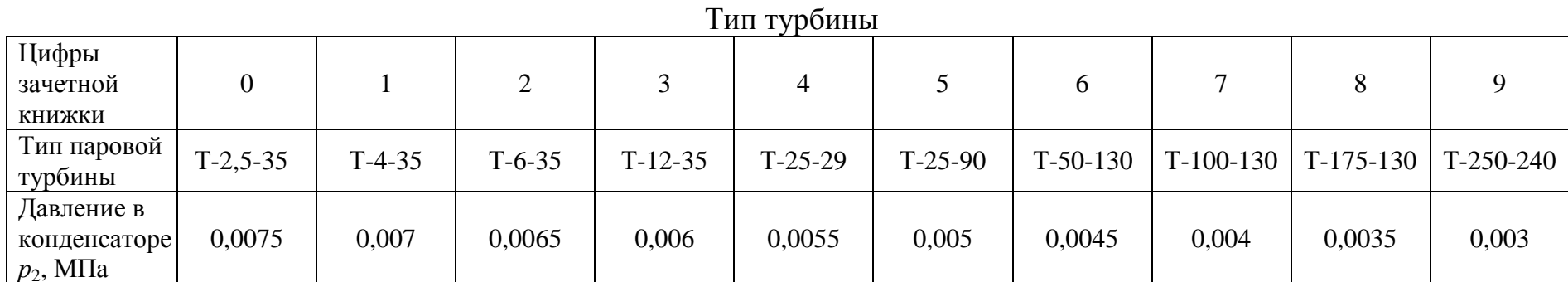

 $\overline{\phantom{0}}$ 

Тип турбины выбирать по последней цифре зачетной книжки, давление в конденсаторе  $p_2$  - по предпоследней цифре зачетной книжки.

Таблица 2

## Характеристики турбин

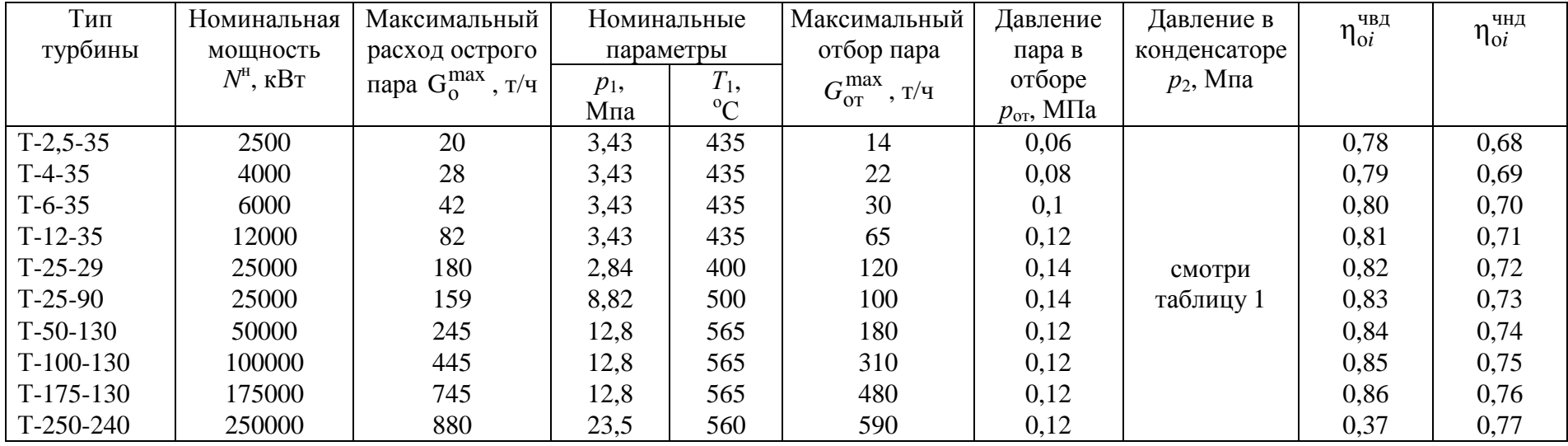

## КОНТРОЛЬНЫЕ ВОПРОСЫ И ЗАДАНИЯ ДЛЯ САМОСТОЯТЕЛЬНОЙ РАБОТЫ

1. Основные узлы теплофикационной установки, их назначение.

2. Покажите на принципиальной схеме установки точки, соответствующие основным точкам на диаграмме *h, s*.

3. Отношением каких отрезков на диаграмме *h, s* определяются относительные внутренние КПД ЧВД турбины, ЧНД турбины, всей турбины и цикла в целом.

4. Показать на диаграмме *h, s* отрезки, определяющие полезную работу ЧВД и ЧНД турбины, а также работу питательного насоса.

5. Показать на диаграмме *h, s* отрезки, определяющие потери в ЧВД, ЧНД и конденсаторе турбины.

6. Показать на диаграмме *Т*, *s* площади, определяющие количества теплоты, подводимой к рабочему телу и теплоты, отводимой внешнему потребителю и в конденсаторе турбины.

7. В каких частях турбины вырабатывается теплофикационная и конденсационная мощности.

8. Определить по диаграмме режимов количество пара, идущего на турбину и в конденсатор в точке *А*.

9. Определить по диаграмме режимов мощность турбины и полный расход пара в точке пересечения линий  $G_{\kappa}$  =0,6 $\cdot$   $G_{\kappa}^{\max}$  и  $G_{\text{or}}$  =0,6 $\cdot$   $G_{\text{or}}^{\max}$ .

10. Почему при различных расходах пара в турбину в точках *А* и *К* вырабатывается одинаковая электрическая мощность.

11. Как изменятся расходы пара в ЧВД и ЧНД турбины при изменении электрической и тепловой нагрузок потребителями.

12. За счет чего достигается эффективность в теплофикационном цикле по сравнению с раздельной выработкой электрической энергии и теплоты.

### ЛИТЕРАТУРА

- 1. **Кириллин, В.А.** Техническая термодинамика : учеб. для вузов / В.А. Кириллин, В.В. Сычев, А.Е. Шейндлин. – 5-е изд., перераб. и доп. – М. : Изд. дом МЭИ, 2008. – 496 с.
- 2. **Мурзаков, В.В.** Основы технической термодинамики / В.В. Мурзаков. – М.: Энергия, 1973. – 307 с.
- 3. **Шегляев, А.В.** Паровые турбины : учеб. для вузов / А.В. Шегляев. Изд. 5-е, доп. М.: Энергия, 1976. – 368 с.
- 4. **Соколов, Е.Я.** Теплофикация и тепловые сети : учебник / Е.Я. Соколов. – 8-е изд., стереот. – М.: Изд. дом МЭИ, 2006. – 472 с.
- 5. Тепловые и атомные электрические станции : справочник / под ред. А.В. Клименко, В.М. Зорина. – 3-е изд., перераб. и доп. – М.: Изд-во МЭИ, 2003. – 648 с. (Теплоэнергетика и теплотехника. Кн. 3).
- 6. **Ривкин, С.Л.** Термодинамические свойства воды и водяного пара : справочник / С.Л. Ривкин, А.А. Александров. – 2-е изд., перераб. и доп. – М.: Энергоатомиздат, 1984. – 80 с.

# СОДЕРЖАНИЕ

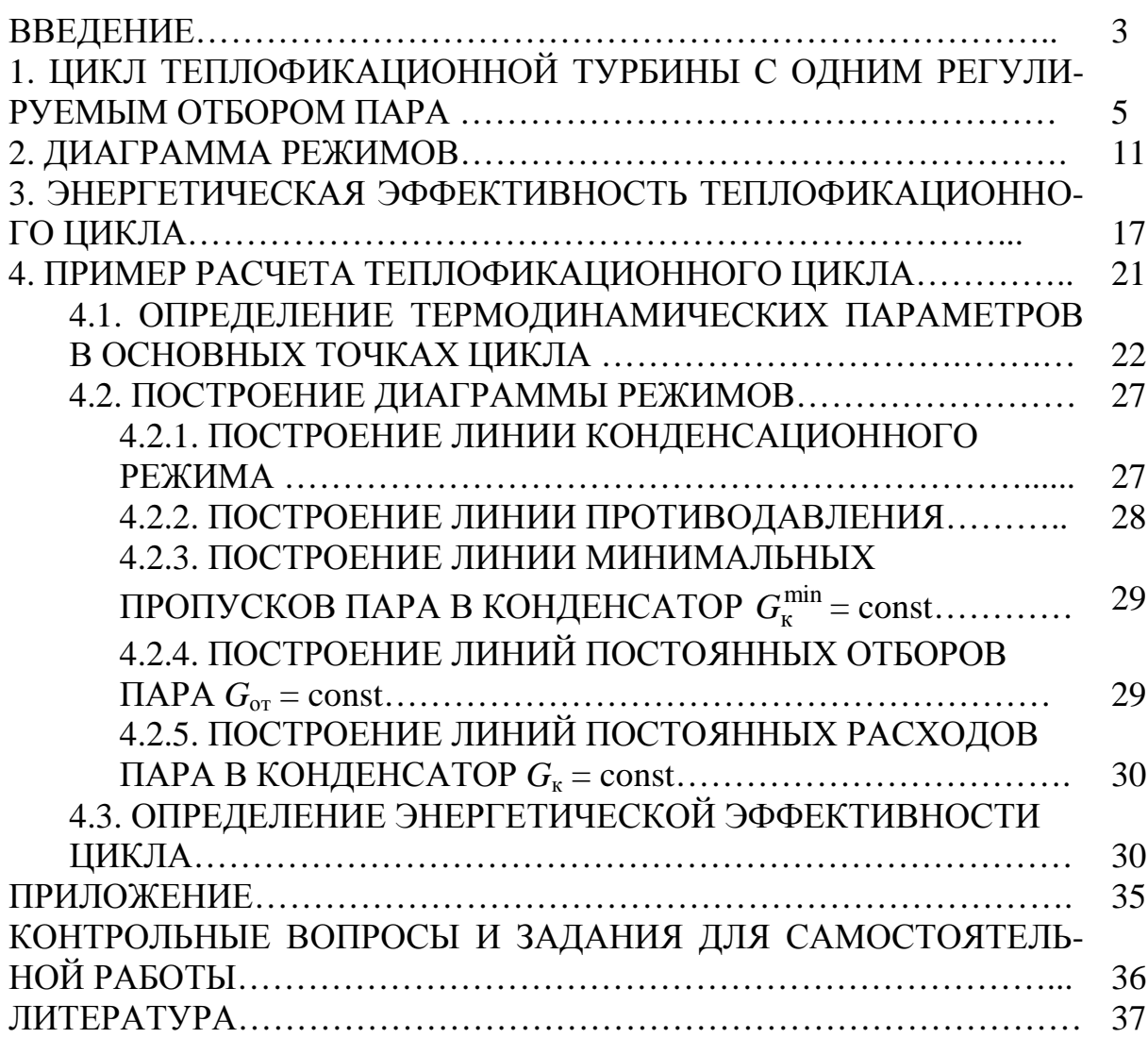

Дыскин Лев Матвеевич Козлов Сергей Сергеевич Морозов Максим Сергеевич

### ОПРЕДЕЛЕНИЕ ХАРАКТЕРИСТИК ТЕПЛОФИКАЦИОННОЙ ПАРОВОЙ ТУРБИНЫ

Учебное пособие

Подписано в печать Формат 60х90 1/16. Бумага газетная. Печать трафаретная. Уч. изд. л. 2,2. Уч. печ. л. 2,4. Тираж 300 экз. Заказ № Федеральное государственное бюджетное образовательное учреждение высшего образования «Нижегородский государственный архитектурно-строительный университет» 603950, Нижний Новгород, ул. Ильинская, 65. Полиграфический центр ННГАСУ, 603950, Н.Новгород, ул. Ильинская, 65 http://www. nngasu.ru, srec@nngasu.ru